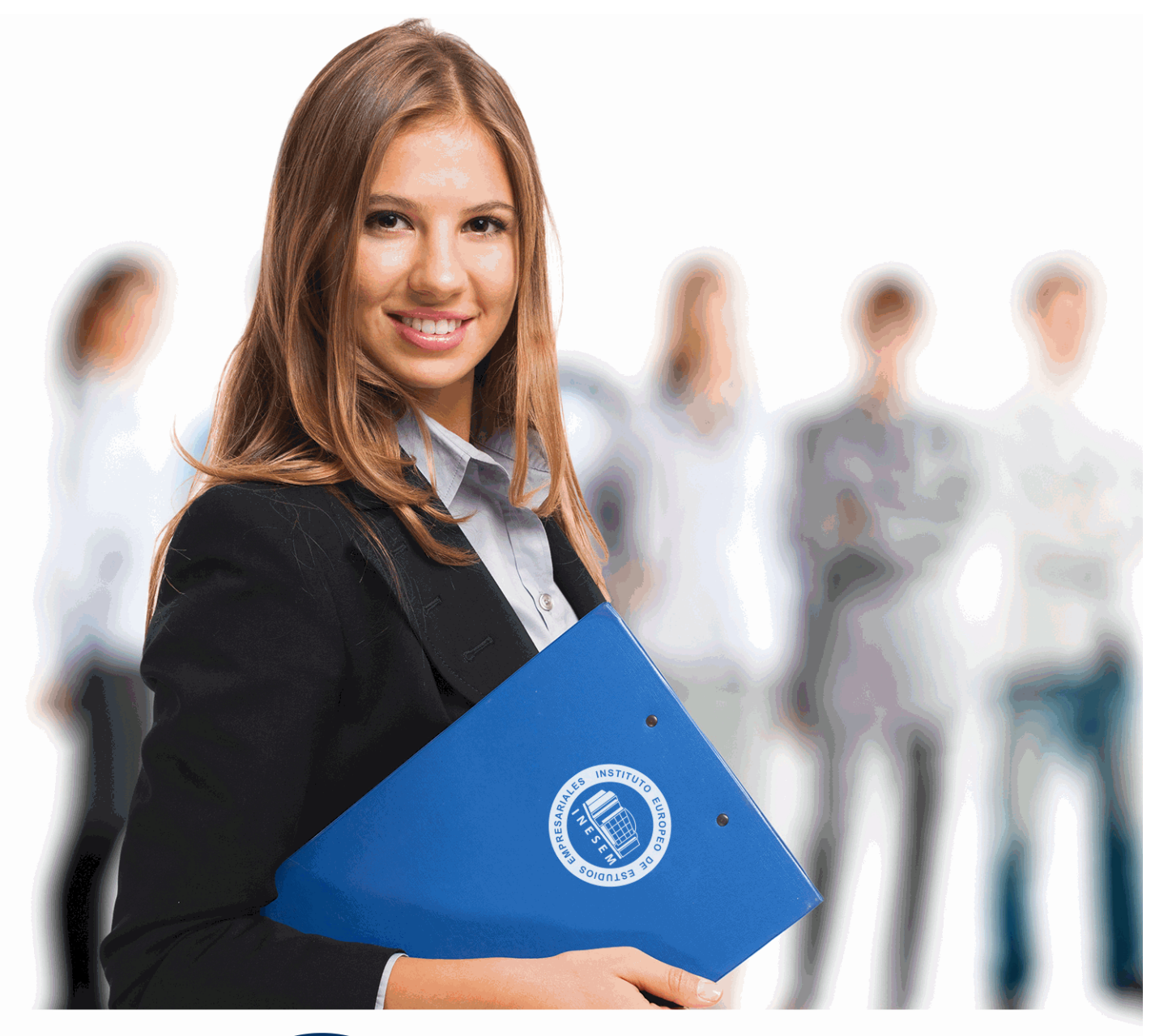

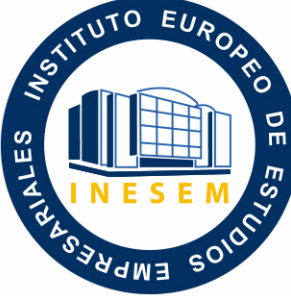

# INESEM **BUSINESS SCHOOL**

# *Curso Superior en Diseño Arquitectónico con Revit*

+ Información Gratis

**titulación de formación continua bonificada expedida por el instituto europeo de estudios empresariales**

# *Curso Superior en Diseño Arquitectónico con Revit*

*duración total:* 200 horas *horas teleformación:* 100 horas

*precio:*  $0 \in$ \*

*modalidad:* Online

\* hasta 100 % bonificable para trabajadores.

# *descripción*

BIM es un acrónimo que deriva de los términos Building Information Modelling (Construcción Información Modelado). BIM es, en esencia, la metodología de trabajo para el sector AEC (Architecture, Engineering & Construction -Arquitectura, Ingeniería y Construcción-) que nos permite gestionar de forma colaborativa el edificio a lo largo de todo su ciclo de vida. Esta definición implica un fuerte choque en relación a la metodología de trabajo actual basada en CAD (Computer Aided Design -Diseño Asistido por Ordenador-) y en otras aplicaciones informáticas de gestión independientes (tecnologías no colaborativas).

En este curso aprenderás las herramientas necesarias para desenvolverse de manera profesional en el entorno de la tecnología BIM implantando así los ciclos de la construcción mediante el uso BIM. Este curso te prepara para el futuro próximo del desarrollo de los proyectos en este entorno.

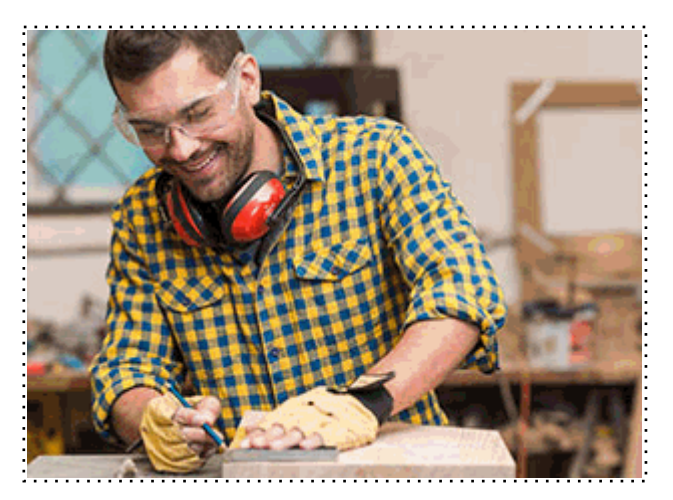

# *a quién va dirigido*

Todos aquellos trabajadores y profesionales en activo que deseen adquirir o perfeccionar sus conocimientos técnicos en este área.

# *objetivos*

- Dominar la interfaz de Autodesk Revit Architecture.

- Afrontar un proyecto de arquitectura e interiorismo desde cualquiera de sus fases de preproducción.

- Generar estrategias de trabajo en grupo altamente eficientes.
- Documentar, presentar y publicar el proceso de diseño para satisfacer las exigencias del cliente.

# *para qué te prepara*

Este Curso te prepara para dominar con exhaustividad la interfaz de Autodesk Revit y a conducir cualquier proyecto de arquitectura e interiorismo desde el ordenador. Aprende con nosotros a modelar estructuras arquitectónicas y espacios interiores. Te ofrecemos formación que apuntalará los cimientos de tu futuro profesional como modelador BIM para estudios de arquitectura e ingeniería. Podrás descargar Revit con una licencia educacional incluida.

## *salidas laborales*

Desarrolla tu carrera profesional en el ámbito de la ingeniería y la edificación. El rol de "BIM Modeler" es una de las figuras que más demanda requerirán una vez se implante la metodología BIM en todo el territorio nacional. Cualquier estudio de ingeniería o de arquitectura necesitará esta figura tan necesaria para modelar el prototipo virtual BIM.

# *titulación*

Una vez finalizado el curso, el alumno recibirá por parte de INESEM vía correo postal, la Titulación Oficial que acredita el haber superado con éxito todas las pruebas de conocimientos propuestas en el mismo.

Esta titulación incluirá el nombre del curso/máster, la duración del mismo, el nombre y DNI del alumno, el nivel de aprovechamiento que acredita que el alumno superó las pruebas propuestas, las firmas del profesor y Director del centro, y los sellos de la instituciones que avalan la formación recibida (Instituto Europeo de Estudios Empresariales).

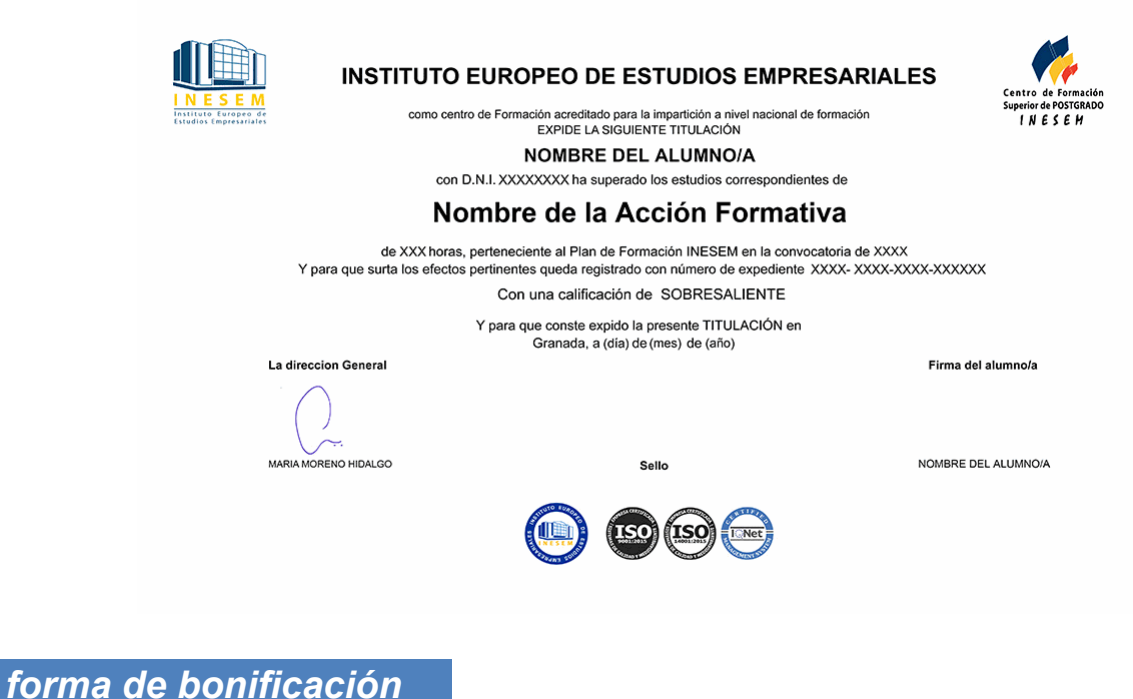

- Mediante descuento directo en el TC1, a cargo de los seguros sociales que la empresa paga cada mes a la Seguridad Social.

# *metodología*

El alumno comienza su andadura en INESEM a través del Campus Virtual. Con nuestra metodología de aprendizaje online, el alumno debe avanzar a lo largo de las unidades didácticas del itinerario formativo, así como realizar las actividades y autoevaluaciones correspondientes. Al final del itinerario, el alumno se encontrará con el examen final, debiendo contestar correctamente un mínimo del 75% de las cuestiones planteadas para poder obtener el título.

Nuestro equipo docente y un tutor especializado harán un seguimiento exhaustivo, evaluando todos los progresos del alumno así como estableciendo una línea abierta para la resolución de consultas.

El alumno dispone de un espacio donde gestionar todos sus trámites administrativos, la Secretaría Virtual, y de un lugar de encuentro, Comunidad INESEM, donde fomentar su proceso de aprendizaje que enriquecerá su desarrollo profesional.

# *materiales didácticos*

- Manual teórico 'BIM para Edificios Existentes'
- Manual teórico 'BIM'
- Manual teórico 'Revit Básico'
- Manual teórico 'Revit Avanzado'
- LICENCIA

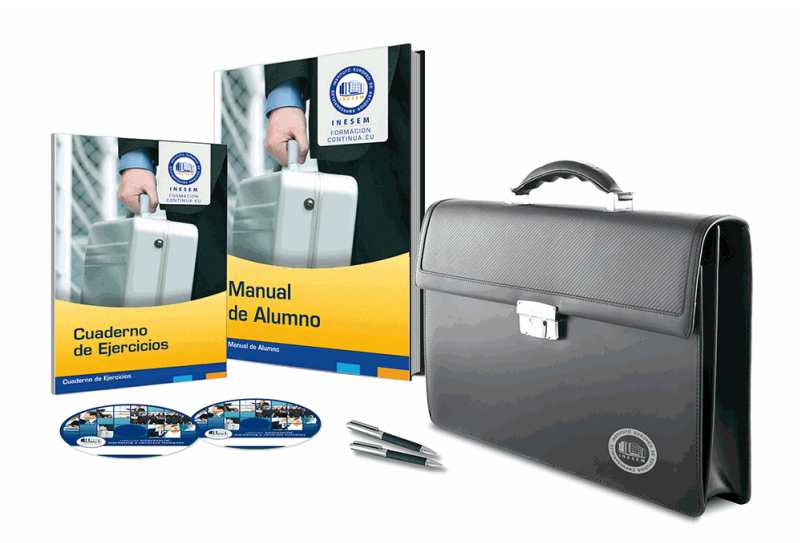

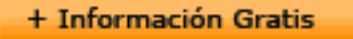

## *profesorado y servicio de tutorías*

Nuestro equipo docente estará a su disposición para resolver cualquier consulta o ampliación de contenido que pueda necesitar relacionado con el curso. Podrá ponerse en contacto con nosotros a través de la propia plataforma o Chat, Email o Teléfono, en el horario que aparece en un documento denominado "Guía del Alumno" entregado junto al resto de materiales de estudio. Contamos con una extensa plantilla de profesores especializados en las distintas áreas formativas, con una amplia experiencia en el ámbito docente.

El alumno podrá contactar con los profesores y formular todo tipo de dudas y consultas, así como solicitar información complementaria, fuentes bibliográficas y asesoramiento profesional. Podrá hacerlo de las siguientes formas:

- **Por e-mail**: El alumno podrá enviar sus dudas y consultas a cualquier hora y obtendrá respuesta en un plazo máximo de 48 horas.

- **Por teléfono**: Existe un horario para las tutorías telefónicas, dentro del cual el alumno podrá hablar directamente con su tutor.

- **A través del Campus Virtual**: El alumno/a puede contactar y enviar sus consultas a través del mismo, pudiendo tener acceso a Secretaría, agilizando cualquier proceso administrativo así como disponer de toda su documentación

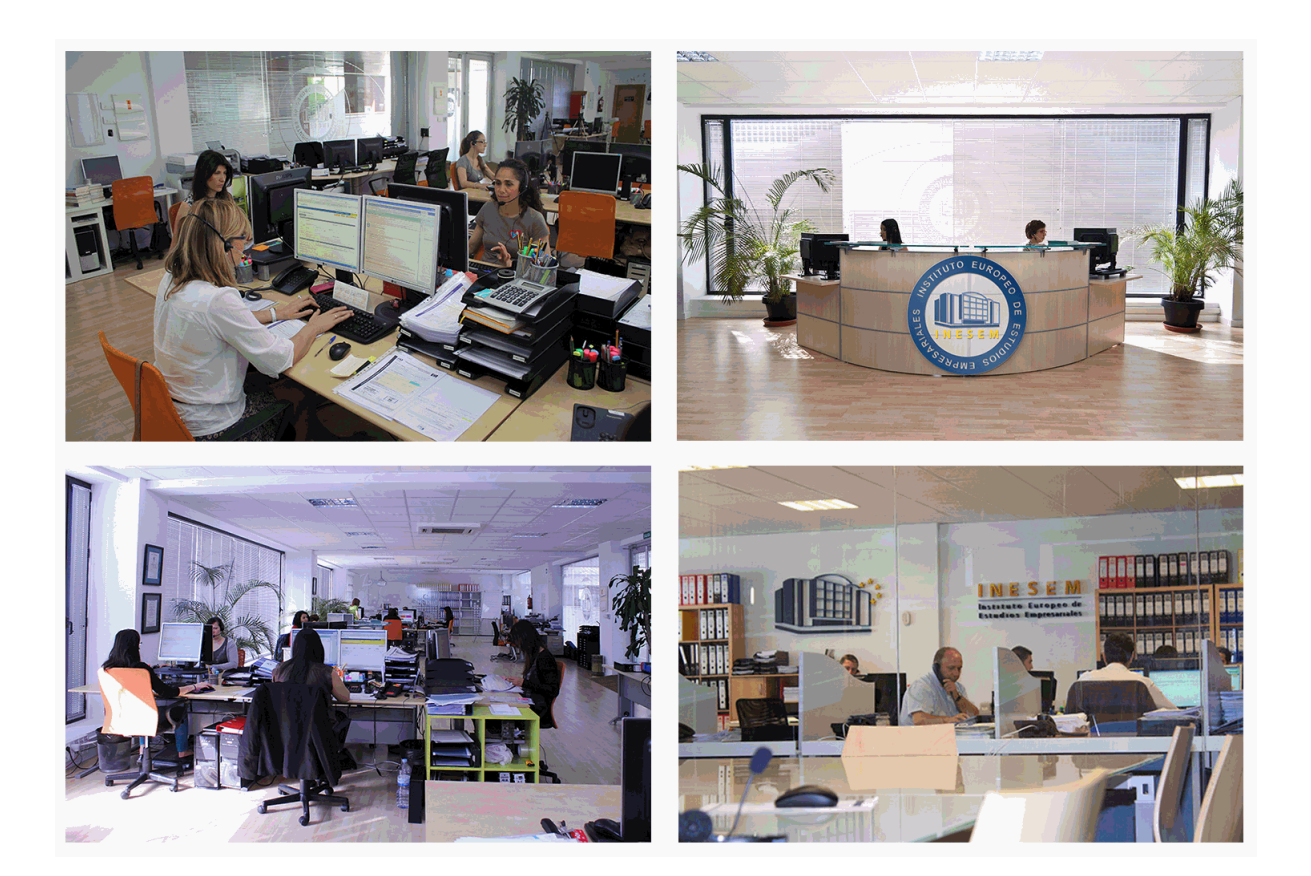

# *plazo de finalización*

El alumno cuenta con un período máximo de tiempo para la finalización del curso, que dependerá de la misma duración del curso. Existe por tanto un calendario formativo con una fecha de inicio y una fecha de fin.

# *campus virtual online*

especialmente dirigido a los alumnos matriculados en cursos de modalidad online, el campus virtual de inesem ofrece contenidos multimedia de alta calidad y ejercicios interactivos.

# *comunidad*

servicio gratuito que permitirá al alumno formar parte de una extensa comunidad virtual que ya disfruta de múltiples ventajas: becas, descuentos y promociones en formación, viajes al extranjero para aprender idiomas...

### *revista digital*

el alumno podrá descargar artículos sobre e-learning, publicaciones sobre formación a distancia, artículos de opinión, noticias sobre convocatorias de oposiciones, concursos públicos de la administración, ferias sobre formación, etc.

#### *secretaría*

Este sistema comunica al alumno directamente con nuestros asistentes, agilizando todo el proceso de matriculación, envío de documentación y solución de cualquier incidencia.

Además, a través de nuestro gestor documental, el alumno puede disponer de todos sus documentos, controlar las fechas de envío, finalización de sus acciones formativas y todo lo relacionado con la parte administrativa de sus cursos, teniendo la posibilidad de realizar un seguimiento personal de todos sus trámites con INESEM

#### *programa formativo*

# **MÓDULO 1. BIM**

## **UNIDAD DIDÁCTICA 1. BIM**

1.Introducción

2.Filosofía BIM

- 3.Sector AEC
- 4.Exigencias del mercado
- 5.Del BIM al CIM
- 6.Software BIM

#### **UNIDAD DIDÁCTICA 2. ESTÁNDARES Y COLABORACIÓN**

- 1.Nivel internacional
- 2.Nivel nacional
- 3.Protocolos de implantación BIM
- 4.BIM Execution Plan (BEP)
- 5.Formatos

6.Trabajo colaborativo y coordinación multidisciplinar

# **MÓDULO 2. REVIT BÁSICO**

#### **UNIDAD DIDÁCTICA 1. INTRODUCCIÓN**

- 1.Modelado de información de construcción
- 2.Acerca de Revit
- 3.Qué significa "paramétrico"
- 4.Cómo realiza las actualizaciones Revit
- 5.Descripción de términos de Revit
- 6.Propiedades de elemento

#### **UNIDAD DIDÁCTICA 2. INTERFAZ DE REVIT I**

- 1.Cinta de opciones
- 2.Menú de la aplicación
- 3.Barra de herramientas de acceso rápido
- 4.Biblioteca de Revit
- 5.Información de herramientas
- 6.Teclas de acceso rápido
- 7.Navegador de proyectos

#### **UNIDAD DIDÁCTICA 3. INTERFAZ DE REVIT II**

- 1.Área de dibujo
- 2.Barra de estado
- 3.Barra de opciones
- 4.Paleta Propiedades
- 5.Barra de controles de vista
- 6.Ventanas anclables
- 7.Archivos recientes

#### **UNIDAD DIDÁCTICA 4. CREANDO UN PROYECTO**

- 1.Creación de un proyecto
- 2.Uso de otras fuentes de información
- 3.Importación de imágenes
- 4.Ubicación del archivo vinculado
- 5.Gestión de capas en archivos vinculados e importados
- 6.Abrir archivos
- 7.Guardar archivos

#### **UNIDAD DIDÁCTICA 5. PREPARANDO EL DISEÑO PRELIMINAR**

#### 1.Crear vistas de modelado

- 2.Niveles
- 3.Rejillas
- 4.Ubicación y orientación del proyecto
- 5.Diseño del emplazamiento
- 6.Topografía partiendo de CAD
- 7.Topografía utilizando archivos de puntos o coordenadas

#### **UNIDAD DIDÁCTICA 6. CONSTRUCCIÓN DEL MODELO I**

- 1.Modelado arquitectónico
- 2.Muros
- 3.Puertas
- 4.Ventanas
- 5.Componentes
- 6.Pilares arquitectónicos

#### 7.Cubiertas

#### **UNIDAD DIDÁCTICA 7. CONSTRUCCIÓN DEL MODELO II**

- 1.Techos
- 2.Suelos
- 3.Huecos
- 4.Texto de modelo
- 5.Líneas de modelo
- 6.Escaleras
- 7.Rampas
- 8.Barandillas
- 9.Elementos de muro cortina
- 10.Habitaciones

#### **UNIDAD DIDÁCTICA 8. CREACION DE BIBLIOTECA**

- 1.Utilidades de la biblioteca BIM
- 2.Organización de carpetas
- 3.Nomenclatura y Familias

#### **UNIDAD DIDÁCTICA 9. DISEÑO DEL ESPACIO INTERIOR Y EXTERIOR**

- 1.Mobiliario
- 2.Equipamiento
- 3.Áreas verdes

#### **UNIDAD DIDÁCTICA 10. ELEMENTOS DE INFORMACIÓN**

- 1.Cotas
- 2.Anotaciones y etiquetas
- 3.Leyendas, detalles y tablas de planificación

4.Modelado de construcción

## **UNIDAD DIDÁCTICA 11. VISTAS Y RENDER**

- 1.Vistas 2D
- 2.Vistas 3D
- 3.Renderización
- 4.Planos
- 5.Consideraciones sobre la maquetación
- 6.Representaciones
- 7.Exportar
- 8.Exportar IFC

# **MÓDULO 3. REVIT AVANZADO**

# **UNIDAD DIDÁCTICA 1. FAMILIAS**

1.Familias

2.Importar familias

3.Modificar familias y tipos

4.Parámetros

5.Crear familias paramétricas

#### **UNIDAD DIDÁCTICA 2. MODELADO DE MASA**

1.Masa

2.Interfaz de masas

3.Masas arquitectónica

4.Geometrías complejas

5.Componentes adaptativos

#### **UNIDAD DIDÁCTICA 3. ESTUDIO SOLAR**

1.Estudio solar

2.Crear estudio solar

#### **UNIDAD DIDÁCTICA 4. PROYECTO Y COLABORACIÓN**

1.Opciones de diseño

2.Fases de diseño

3.Trabajo colaborativo

# **MÓDULO 4. BIM PARA EDIFICIOS EXISTENTES**

## **UNIDAD DIDÁCTICA 1. FACILITY MANAGENT**

1.Introducción al Facility Manager

2.FM y BIM

3.Actualización del modelo

#### **UNIDAD DIDÁCTICA 2. 7D: AS BUILT**

1.Modelo "as built"

2.Gestión de inmuebles

3.Mantenimiento y gestión del personal

4.Gestión medioambiental

5.Gestión de normativa

#### **UNIDAD DIDÁCTICA 3. AS BUILT HISTÓRICO**

1.Modelo "as built" para patrimonio histórico

2.Rehabilitación

3.Ventajas para el patrimonio arquitectónico

4.Nubes de puntos

5.Documentación

6.Ejemplo Práctico. Formatos Colaboradores BIM, IFC-DWF

7.Anexo. Instalación de Revit